## **PERANCANGAN INFRASTRUKTUR** *SERVER CLOUD COMPUTING* **PAAS (***PLATFORM AS A SERVICE***) BERBASIS CONTAINER SEBAGAI MEDIA** *DEPLOY* **TUGAS MAHASISWA STUDI KASUS : LABORATORIUM JARINGAN KOMPUTER PROGRAM STUDI TEKNIK INFORMATIKA UPN "VETERAN" JAWA TIMUR**

**SKRIPSI**

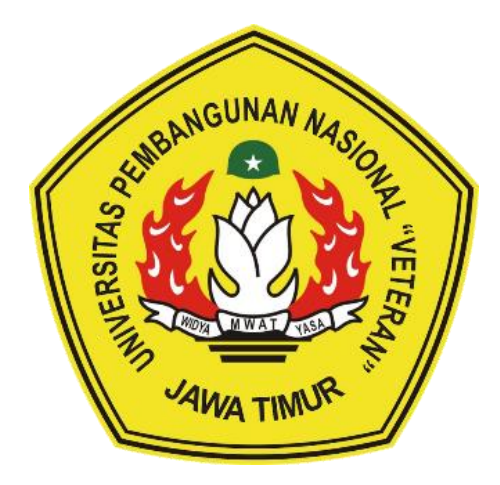

**Oleh :**

**Bari Hade Variant Wahono**

**NPM. 1534010072**

# **PROGRAM STUDI TEKNIK INFORMATIKA FAKULTAS ILMU KOMPUTER UNIVERSITAS PEMBANGUNAN NASIONAL "VETERAN" JAWA TIMUR**

**2019**

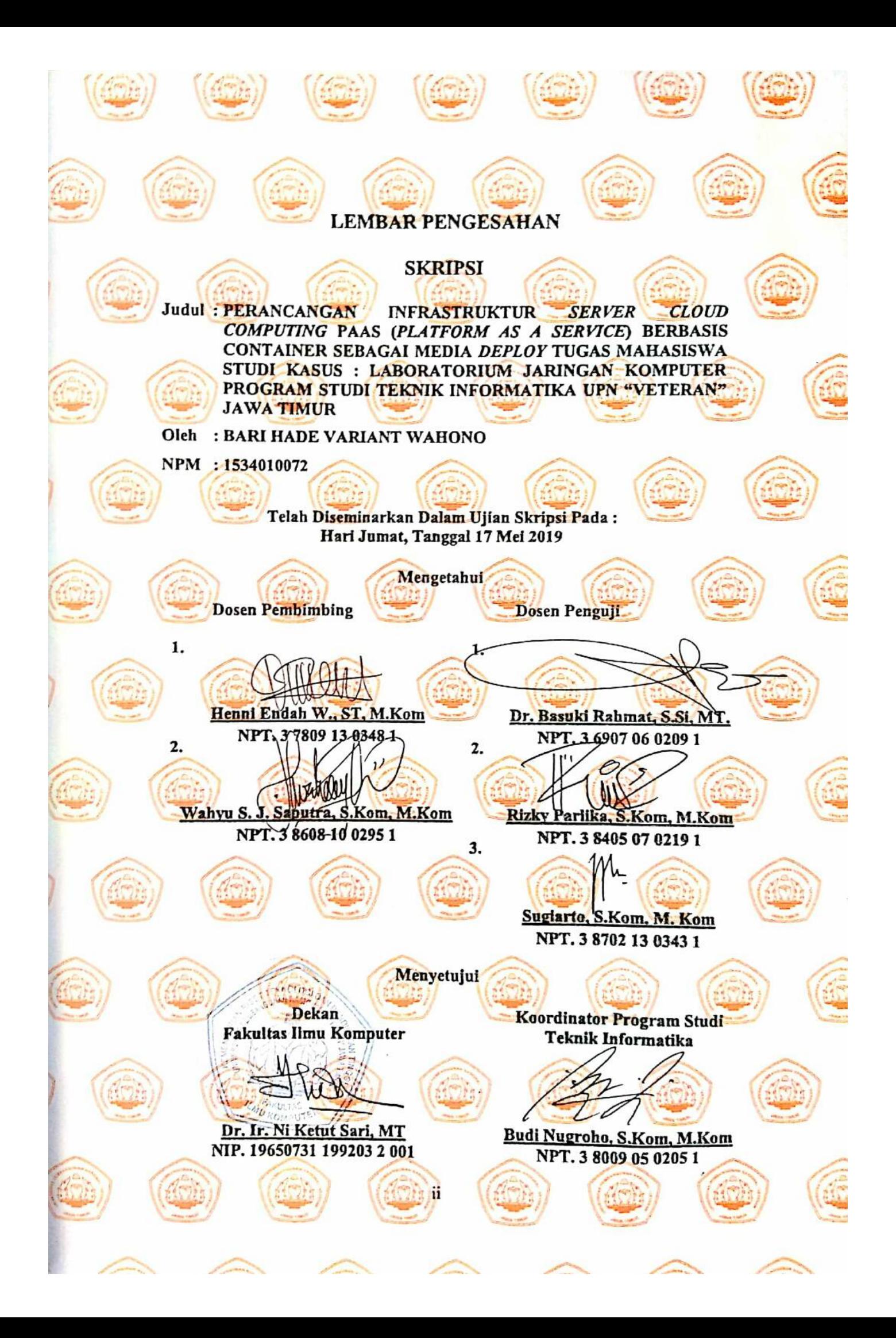

#### SURAT PERNYATAAN ANTI PLAGIAT

Saya, mahasiswa Teknik Informatika UPN "Veteran" Jawa Timur, yang bertandatangan dibawah ini:

Nama : BARI HADE VARIANT WAHONO **NPM** : 1534010072

Menyatakan bahwa Judul Skripsi / Tugas Akhir yang Saya ajukan dan akan dikerjakan, yang berjudul:

## "PERANCANGAN INFRASTRUKTUR SERVER CLOUD COMPUTING PAAS (PLATFORM AS A SERVICE) BERBASIS CONTAINER SEBAGAI MEDIA DEPLOY TUGAS MAHASISWA STUDI KASUS: LABORATORIUM JARINGAN KOMPUTER PROGRAM STUDI TEKNIK INFORMATIKA UPN "VETERAN" JAWA TIMUR"

Bukan merupakan plagiat dari Skripsi / Tugas Akhir / Penelitian orang lain dan juga bukan merupakan produk dan atau software yang saya beli dari pihak lain. Saya juga menyatakan bahwa Skripsi / Tugas Akhir ini adalah pekerjaan Saya sendiri, kecuali yang dinyatakan dalam Daftar Pustaka dan tidak pernah diajukan untuk syarat memperoleh gelar di UPN "Veteran" Jawa Timur maupun di institusi pendidikan lain.

Jika ternyata di kemudian hari pernyataan ini terbukti tidak benar, maka Saya siap menerima segala konsekuensinya.

Surabaya, 24 Mei 2019 Hormat Saya, 1.1534010072

# **PERANCANGAN INFRASTRUKTUR** *SERVER CLOUD COMPUTING* **PAAS (***PLATFORM AS A SERVICE***) BERBASIS CONTAINER SEBAGAI MEDIA** *DEPLOY* **TUGAS MAHASISWA STUDI KASUS : LABORATORIUM JARINGAN KOMPUTER PROGRAM STUDI TEKNIK INFORMATIKA UPN "VETERAN" JAWA TIMUR**

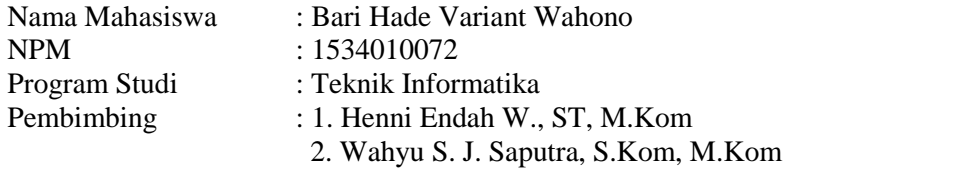

#### **ABSTRAK**

Teknologi pengemasan perangkat lunak saat ini semakin modern dengan masuknya teknologi *cloud computing*. Dengan memanfaatkan *cloud computing* penggguna kini tidak terlalu bergantung dengan komputer fisik karena dapat memakai layanan *cloud computing* dimanapun dan kapanpun dengan mudah. Adapun teknologi yang turut diusung bersama *cloud computing* adalah Docker.

Perancangan infrastruktur *cloud computing* yang cocok dengan basis Docker adalah PaaS (*Platform As A Service*). Dimana PaaS menawarkan fleksibilitas lebih dari SaaS, namun dengan limitasi lebih banyak dibandingkan IaaS. Untuk media pembuatan PaaS, menggunakan Dokku yang cara kerjanya mengintegrasikan antara Docker *container*, Nginx *webserver*, dan Git.

Untuk hasil akhirnya, Docker *container* dapat digunakan sebagai infrastruktur layanan alternatif pengganti infrastruktur virtualisasi lama, hypervisor. Dimana, penggunaan *resource* hampir sama dengan *hardware* nyata yang membuatnya layak dijadikan pilihan. Selain itu, Docker *container* dapat digunakan untuk membangun infrastruktur *cloud computing* PaaS (*Platform As A Service*) berbasis Dokku. Untuk validasi didapatkan nilai sebesar 0,714 untuk Kappa Cohen's yang masuk kategori Kuat (*Good*) dan hasil validasi Table R didapatkan nilai valid sejumlah 9 dari 10 soal pada signifikansi 1% dan nilai valid sejumlah 8 dari 10 soal pada signifikansi 5%.

**Kata Kunci** : *Cloud Computing, Kontainer, Docker, Dokku, PaaS (Platform As A*

 *Service)*

#### **KATA PENGANTAR**

Puji syukur kehadirat Allah SWT yang telah memberikan iman, kekuatan, serta semangat kepada penulis. Karena dengan izin dan ridho-Nya lah penulis mampu untuk berfikir dan menyelesaikan skripsi dengan judul **"Perancangan Infrastruktur** *Server Cloud Computing* **Paas (***Platform As A Service***) Berbasis**  *Container* **Sebagai Media** *Deploy* **Tugas Mahasiswa Studi Kasus : Laboratorium Jaringan Komputer Program Studi Teknik Informatika Upn "Veteran" Jawa Timur".**

Banyak dukungan dan bantuan yang didapatkan selama melakukan penelitian hingga akhirnya mampu menyelesaikan penulisan laporan skripsi ini. Dengan rasa hormat, ucapan terima kasih penulis haturkan kepada seluruh pihak terkait yang turut membantu dan terlibat dalam penyusunan laporan ini dari awal hingga akhir.

Penulis menyadari bahwa masih banyak kekurangan mengingat keterbatasan pengetahuan dan kemampuan penulis. Oleh karena itu, penulis menerima segala bentuk kritik dan saran dari semua pihak dalam penyempurnaan laporan ini.

Surabaya, Mei 2019

Penulis

#### **UCAPAN TERIMA KASIH**

Dengan izin dan ridho Allah SWT, penelitian dan laporan ini berhasil terselesaikan. Selain itu, dengan segala hormat, ucapan terima kasih yang sebesar – besarnya diucapkan kepada seluruh pihak terkait yang telah membantu atas selesainya laporan skripsi ini. Tanpa bantuan dan dukungan mereka, laporan ini tidak akan terselesaikan dengan baik. Ucapan terima kasih saya ucapkan kepada :

- 1. Ayah & Ibu yang telah memberikan do'a, dukungan penuh, kasih dan sayang serta kesabaran hingga segala bentuk masukannya selama ini sehingga dapat membantu dalam pengerjaan skripsi ini.
- 2. Dr. Ir. Ni Ketut Sari, MT selaku dekan Fakultas Ilmu Komputer UPN "Veteran" Jawa Timur
- 3. Budi Nugroho, S.Kom. M.Kom selaku kepala program studi Teknik Informatika Fakultas Ilmu Komputer UPN "Veteran" Jawa Timur
- 4. Henni Endah W., ST, M.Kom selaku dosen pembimbing 1 yang dengan sabar membimbing, mengarahkan serta memberikan masukan sejak awal penelitian ini berlangsung hingga akhir
- 5. Wahyu S. J. Saputra, S.Kom, M.Kom selaku dosen pembimbing 2 yang dengan sabar membimbing, mengarahkan serta memberikan masukan sejak awal penelitian ini berlangsung hingga akhir
- 6. Aries Santoso dan segenap staff Laboratorium Jaringan Komputer Program Studi Teknik Informatika UPN "Veteran" Jawa Timur yang telah menerima dan membantu saya untuk melakukan penelitian pada instansi ini
- 7. Bapak dan Ibu dosen program studi Teknik Informatika UPN "Veteran" Jawa Timur yang telah mendidik dan memberikan ilmunya sehingga penulis memiliki bekal untuk dapat melakukan penelitian ini
- 8. Tim Hore; Wysnu Ari Sugianto, Yuzril Fadhil Muhammad, Burhanuddin Muhammad Zhirof, Irfansyah Rizal serta teman seperjuangan dari semester 1 hingga akhir perjuangan skripsi yang selalu mengingatkan, menghibur dan menyemangati dalam pengerjaan skripsi ini

Tak lupa juga, ucapan terima kasih ini penulis sampaikan kepada teman – teman angkatan 2015 serta pihak – pihak lain yang terkait yang tidak disebutkan atas segala bentuk kepeduliannya dan keterlibatannya dalam pengerjaan penelitian ini.

### **DAFTAR ISI**

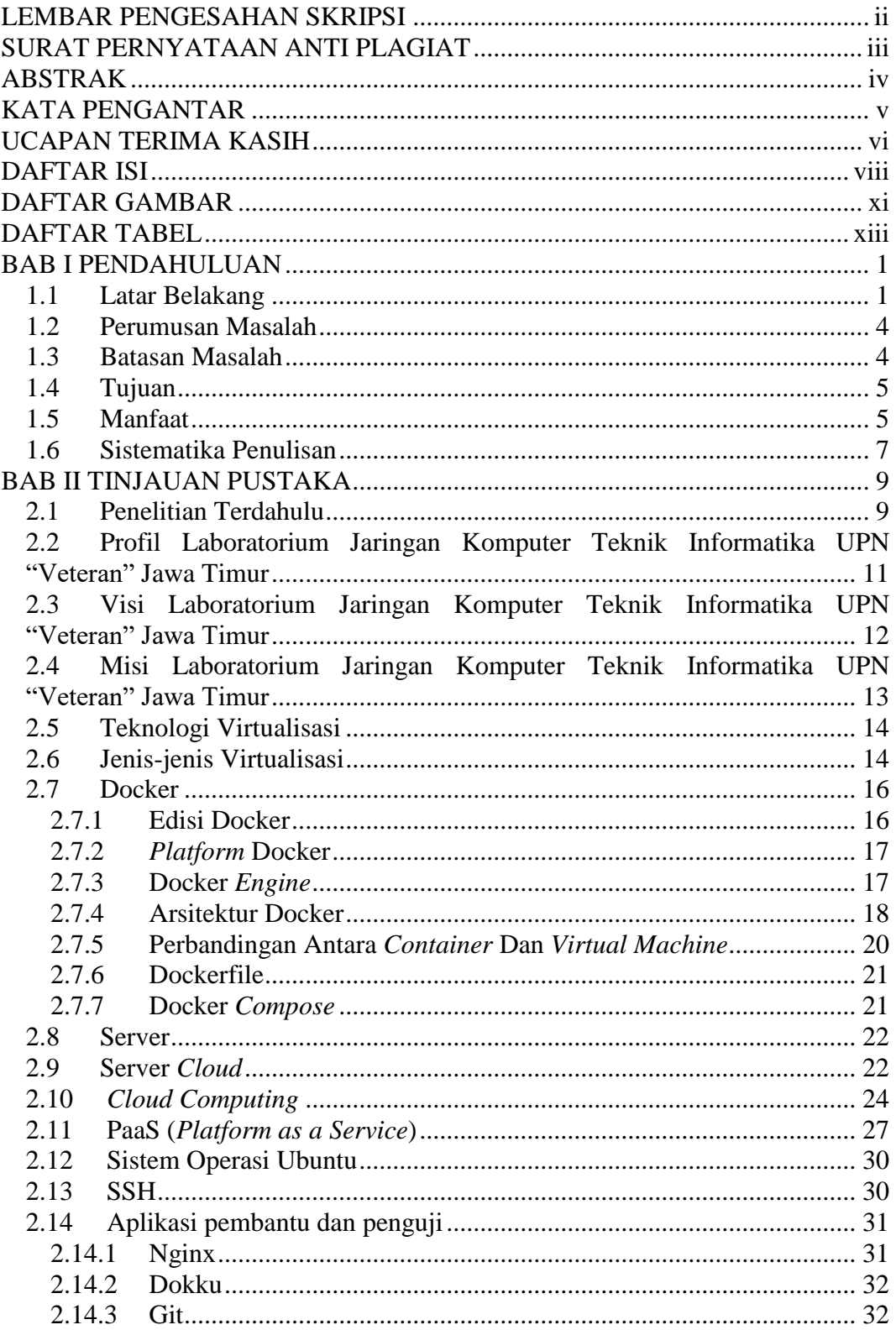

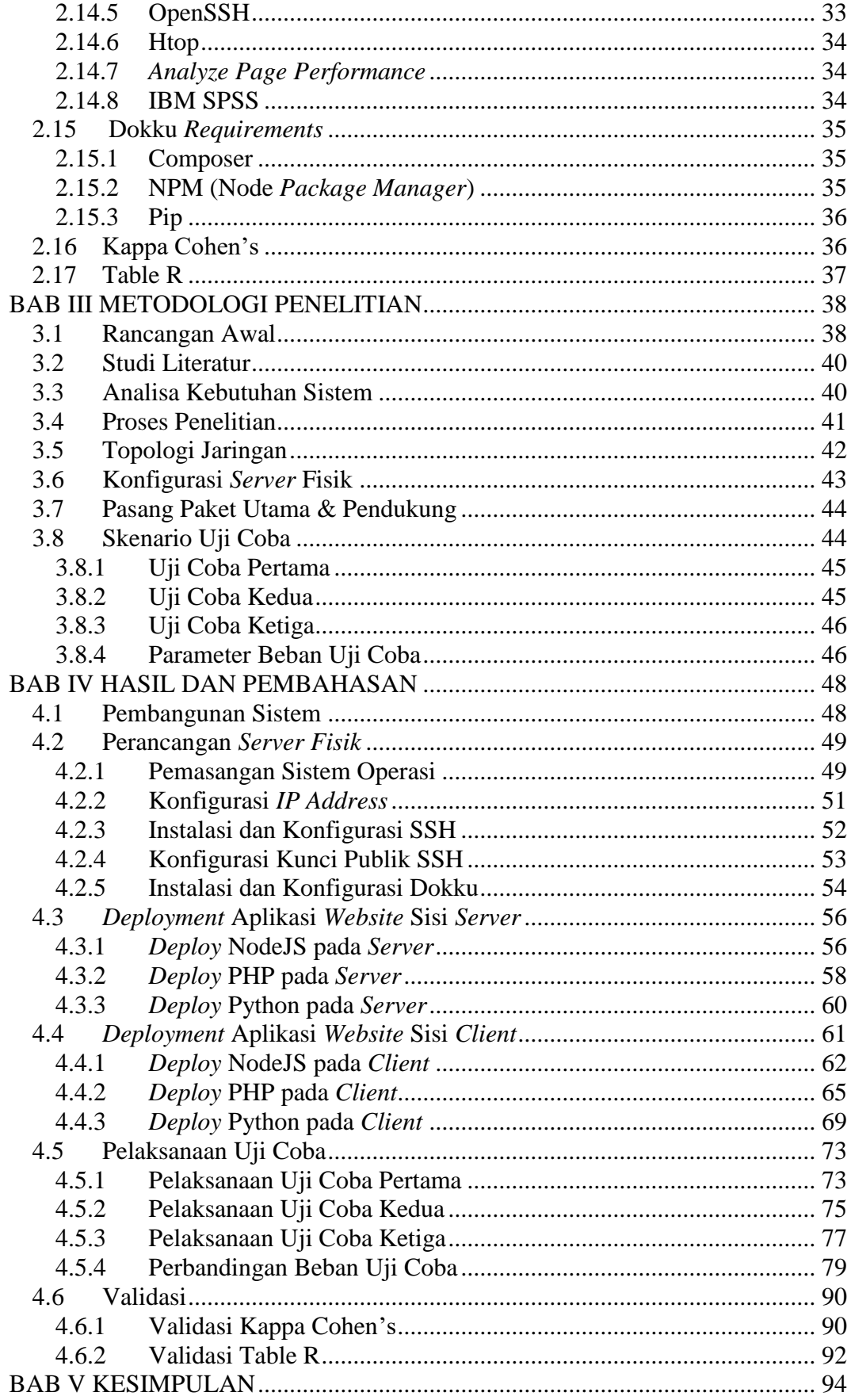

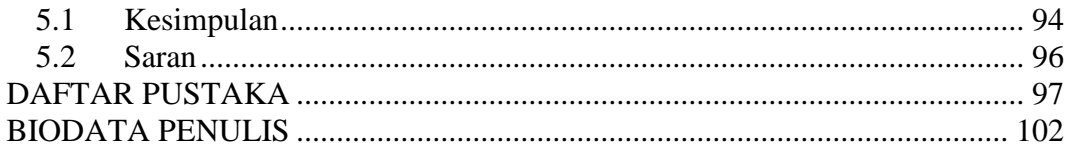

## **DAFTAR GAMBAR**

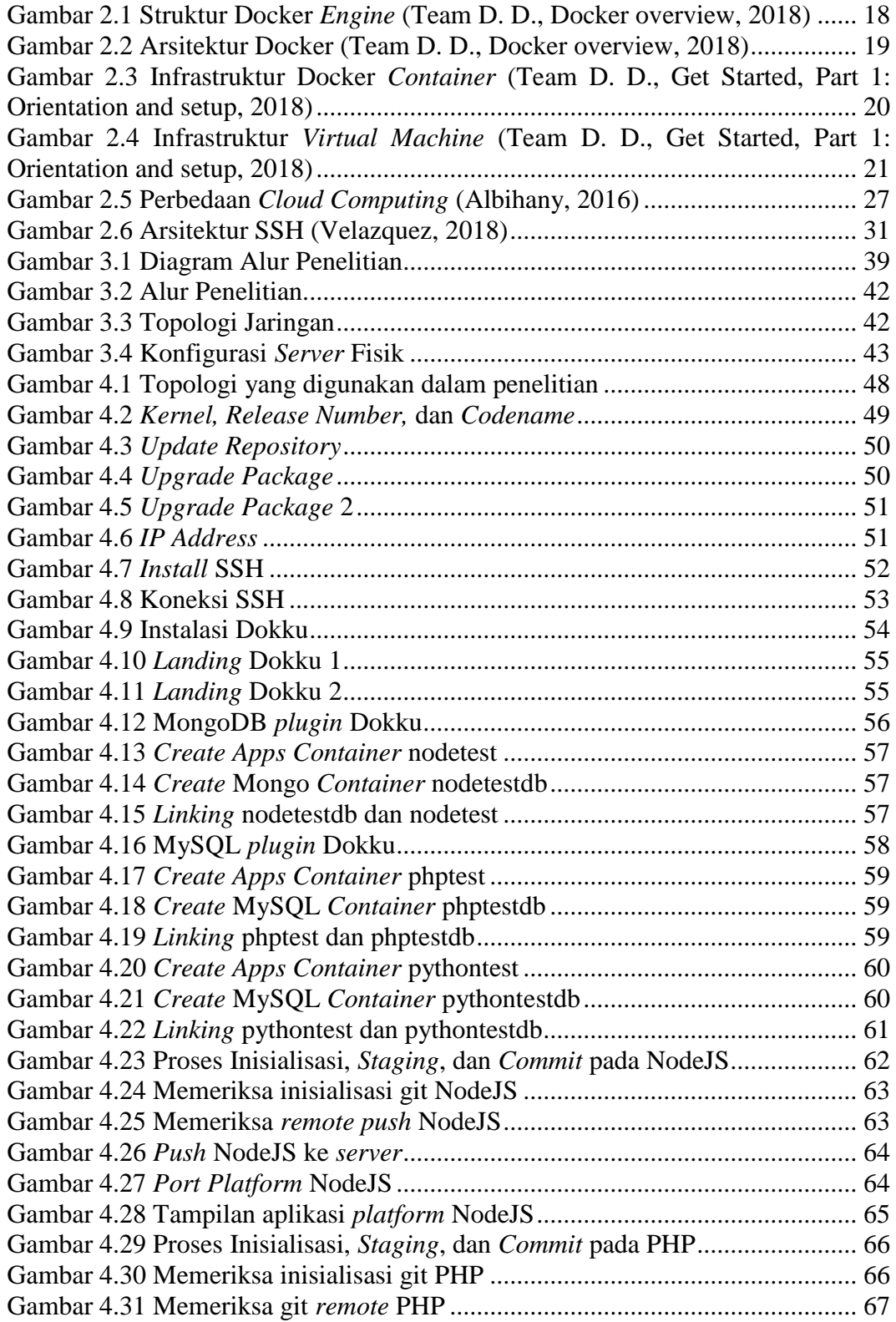

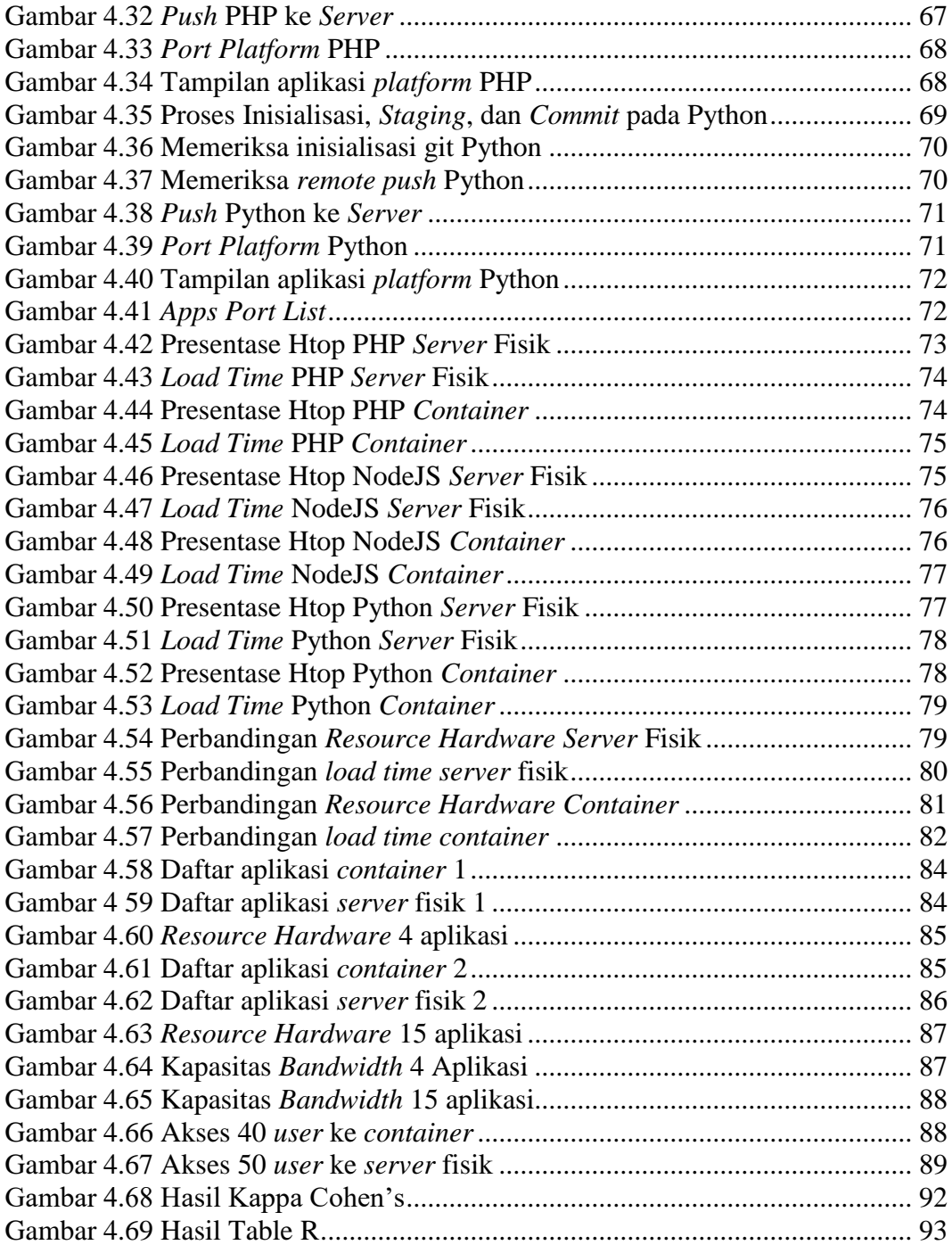

## **DAFTAR TABEL**

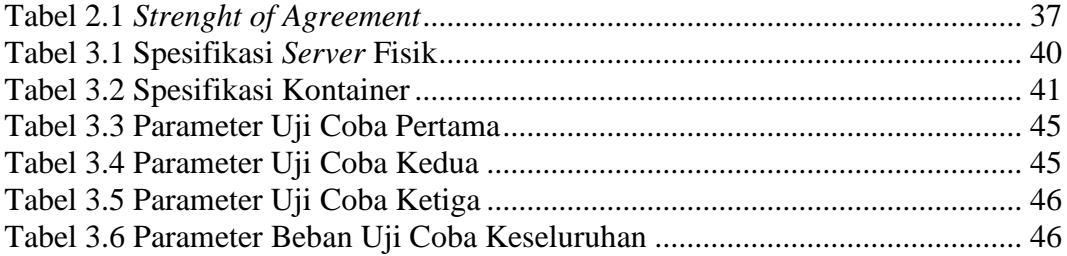